## **上傳校務程序調整 https://b066.nkust.edu.tw/**

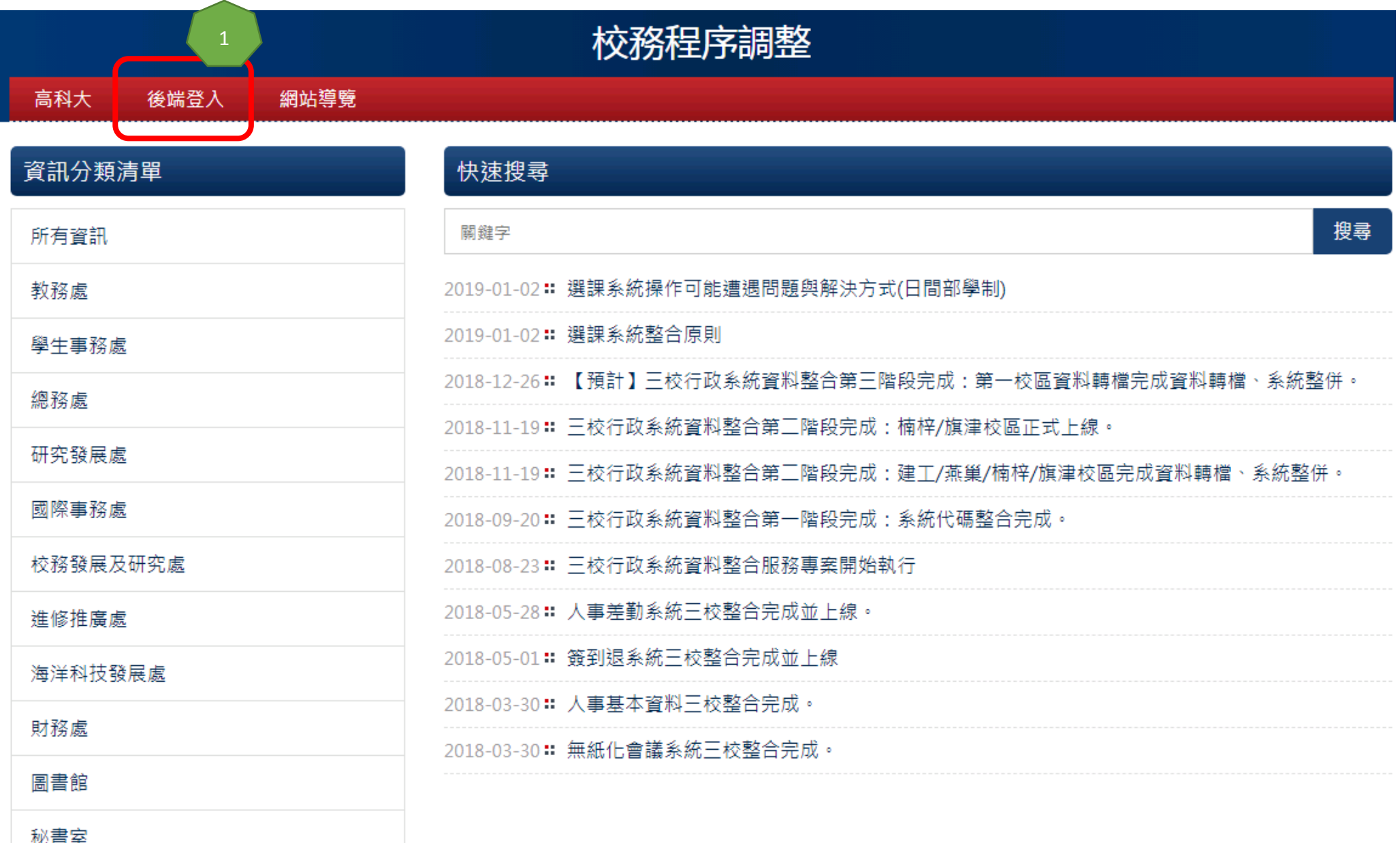

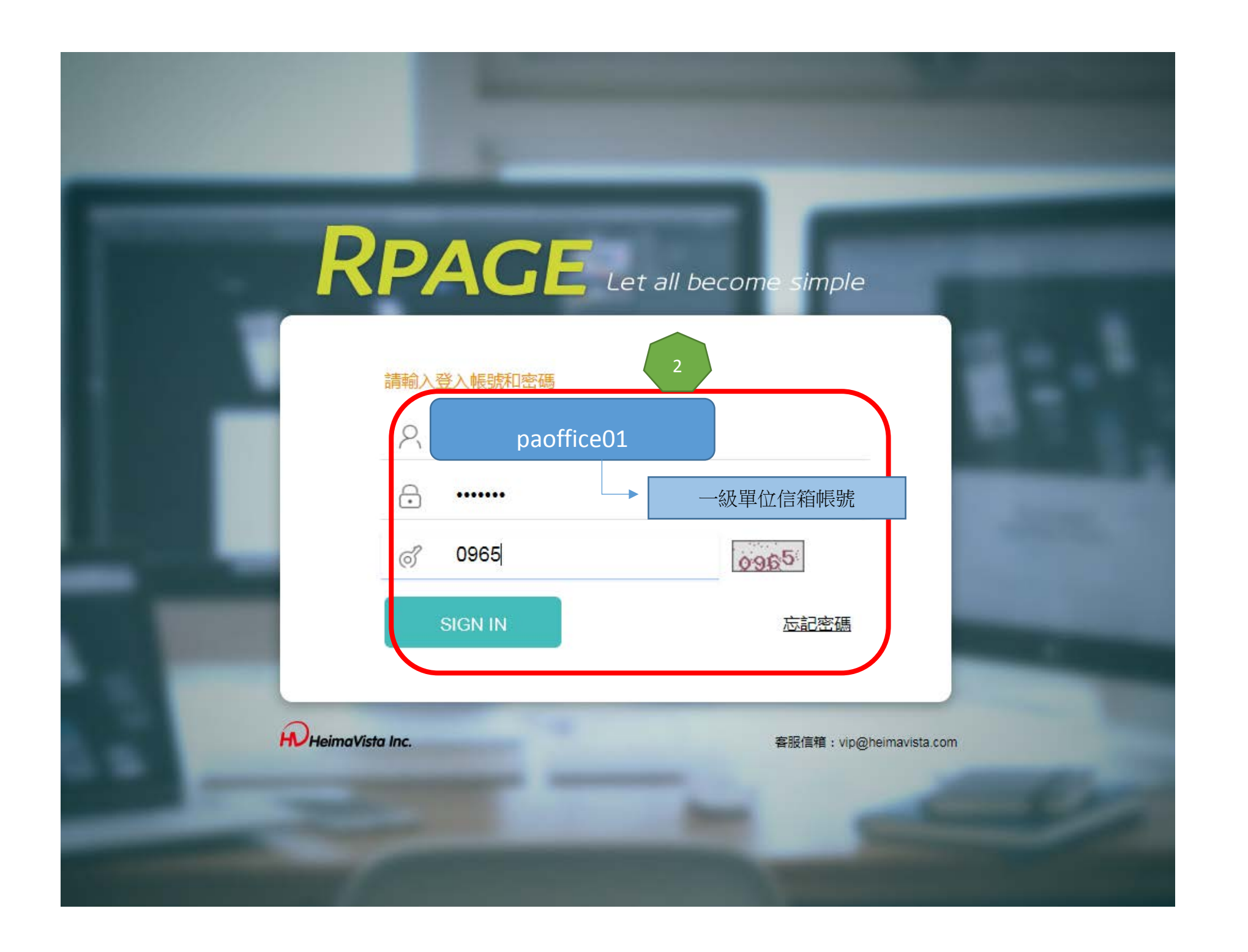

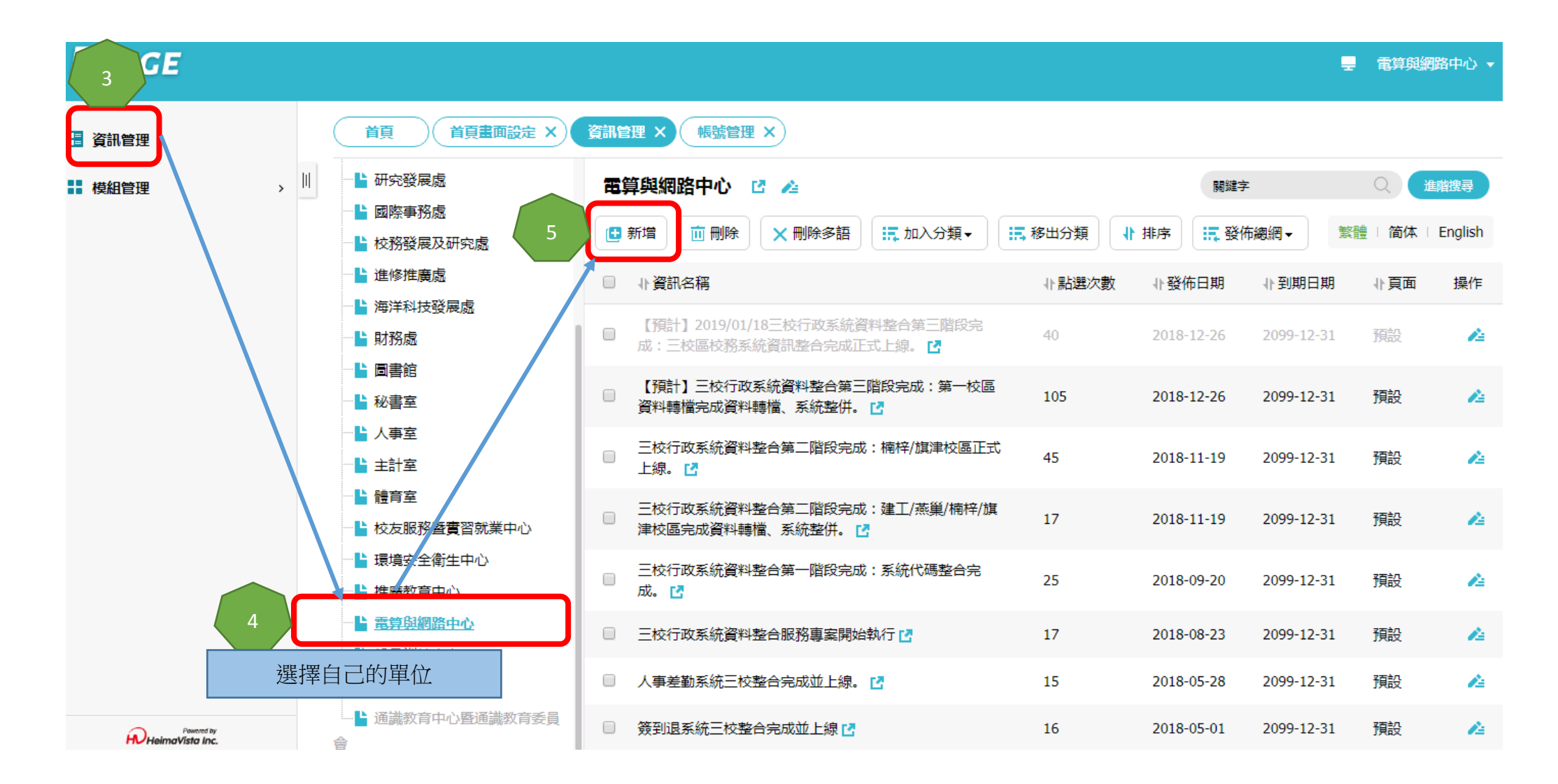

## 編輯資訊 - 【預計】三校行政系統資料整合第三階段完成:第一校區資料轉檔完成資料轉檔、系統整併。

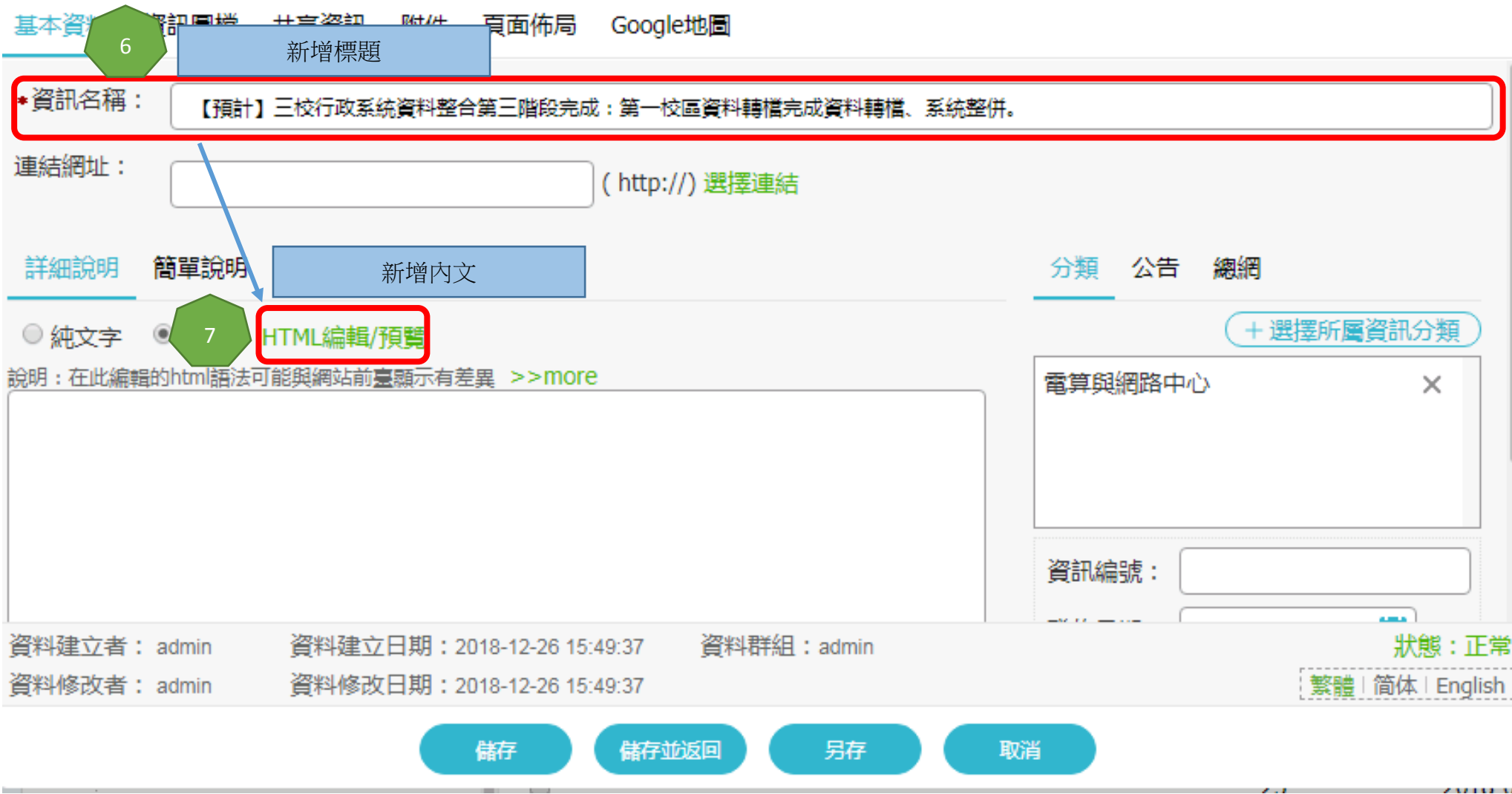

 $\times$ 

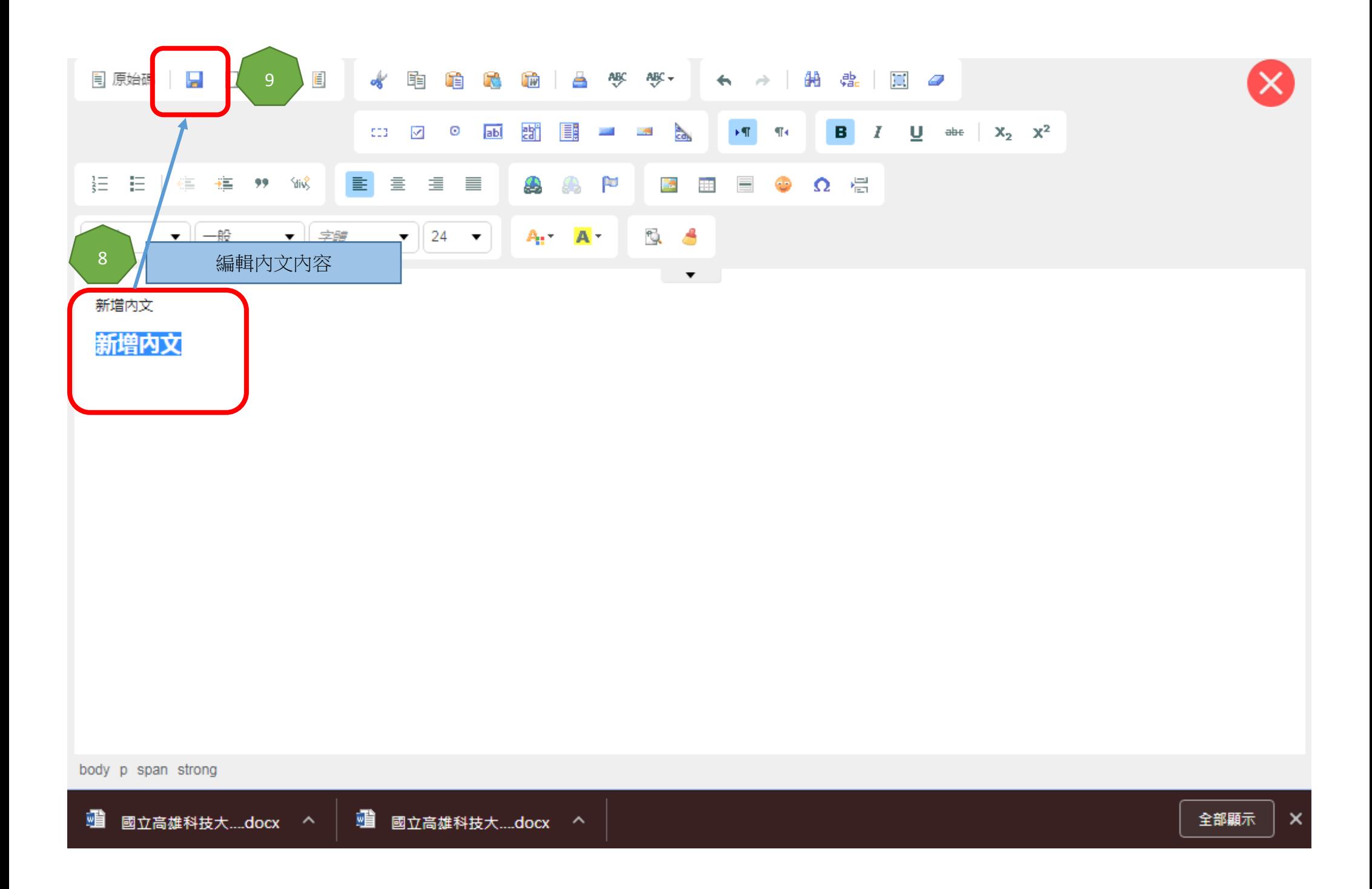

## 編輯資訊 - 【預計】三校行政系統資料整合第三階段完成:第一校區資料轉檔完成資料轉檔、系統整併。

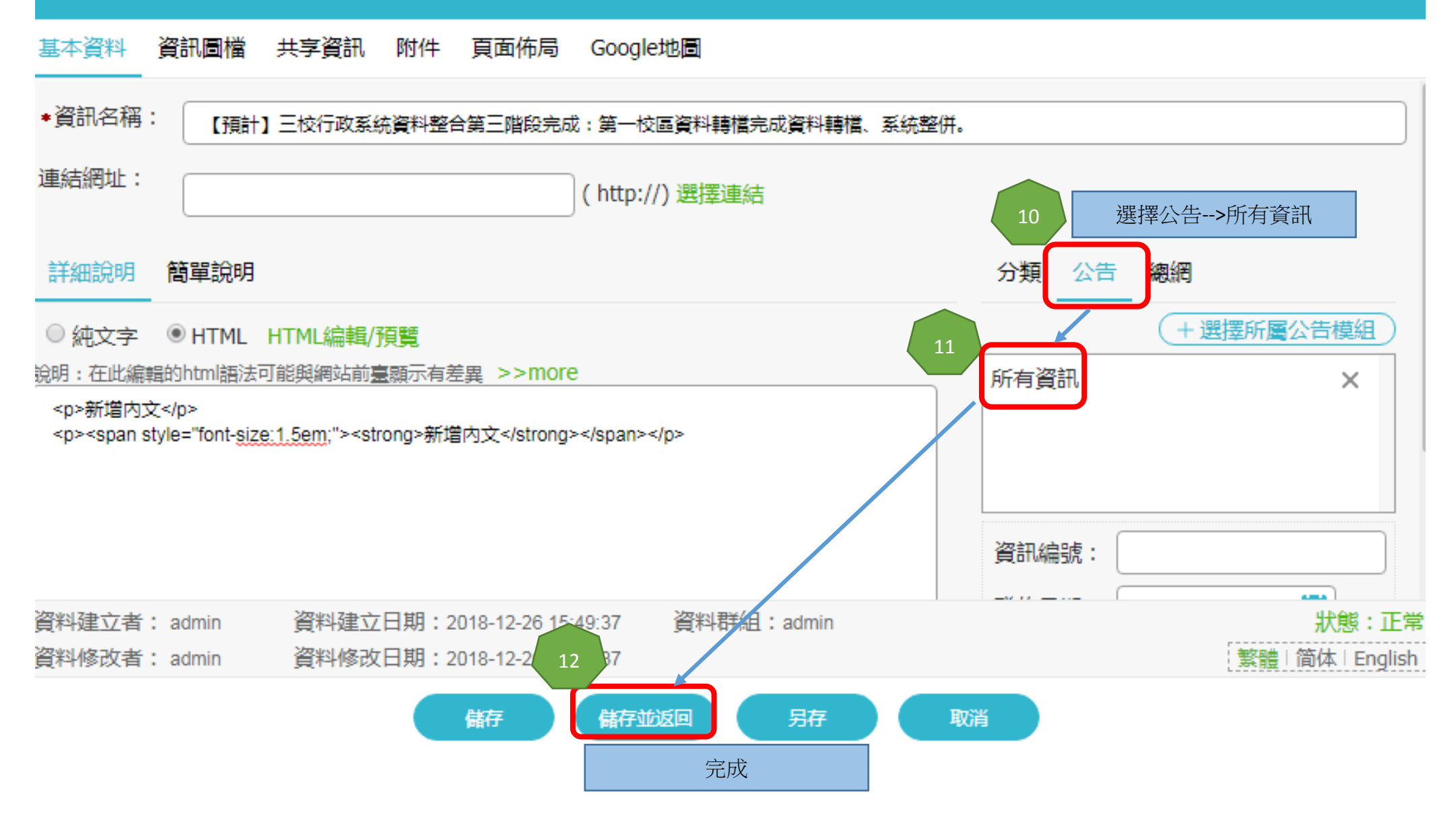